**Welcome to INFO216: Knowledge Graphs Spring 2023**

**Andreas L Opdahl <Andreas.Opdahl@uib.no>**

## Session 3: Querying and updating KGs (SPARQL)

- Themes:
	- about INFO216!
	- SPARQL queries
		- SPARQL 1.1
	- SPARQL Update
		- SPARQL 1.1 Update Language
	- programming SPARQL queries and updates

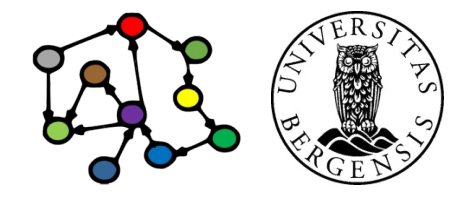

## **Readings**

- Sources:
	- Allemang, Hendler & Gandon (2020): Semantic Web for the Working Ontologist, 3<sup>rd</sup> edition: chapter 6 (SPARQL, but chapter 5 in the  $2^{nd}$  edition)
	- Blumauer & Nagy (2020): Knowledge Graph Cookbook – Recipes that Work: for example around pages 54-55 and 133 (*supplementary)*
- Materials in the wiki <http://wiki.uib.no/info216>:
	- W3C resources
		- SPARQL 1.1 Cheat Sheet
		- http://www.w3.org/TR/sparql11-query/
		- http://www.w3.org/TR/sparql11-update/
	- Blazegraph wiki
	- RDFLib documentation

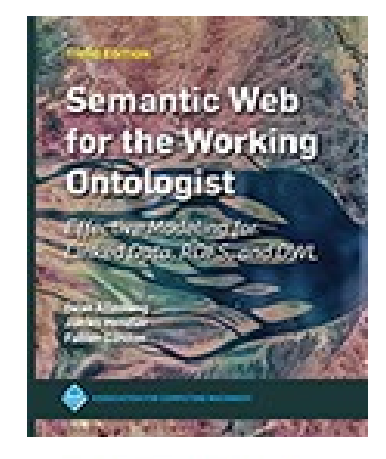

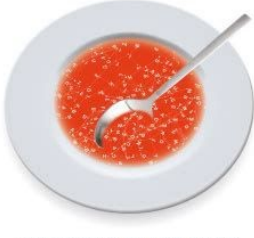

**ANDREAS BLUMAUER** 

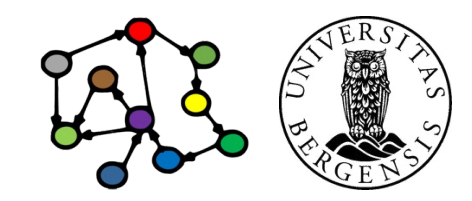

## **About INFO216**

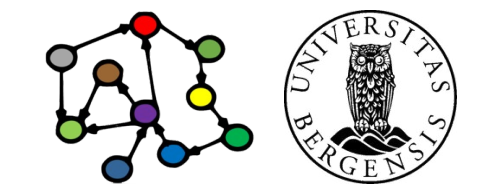

#### Purpose

- To learn theories, techniques, tools, and best practices for managing knowledge graphs.
- To acquire understanding and skills for programming applications that use and produce such data and metadata.
- To learn about existing sources of and standards for big, open, and semantic data.
- To gain practical experience in developing knowledge graph-based applications using technologies such as RDF, RDFS, OWL, SPARQL, and JSON-LD.

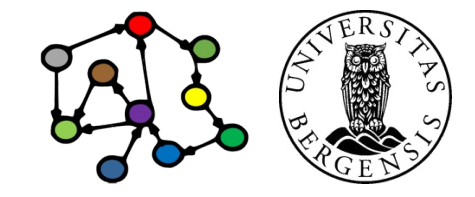

## **Curriculum**

- Course book (*the whole book is mandatory*):
	- Allemang, Hendler & Gandon (2020). Semantic Web for the Working Ontologist, Effective Modeling for Linked Data, RDFS and OWL (Third Edition)
- Supplementary course book (*supplementary, not mandatory*):
	- Blumauer & Nagy (2020). The Knowledge Graph Cookbook - Recipes that Work
- Additional readings (both *mandatory* and *recommended*) will be made available in the course wiki: https://wiki.uib.no/info216
- The lectures and lectures notes are also *mandatory* parts of the curriculum.

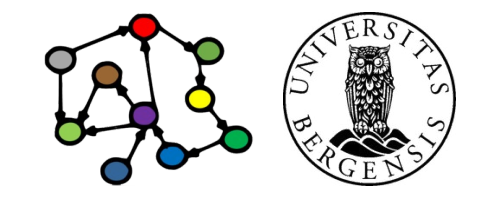

#### Practical

- 14 lectures:
	- Tuesdays 1215-1400
- 14 lab weeks:
	- 2 hours of weekly lab groups
	- starting this week, no labs week 10 and 14 (Easter)
	- seminar/lab leader: Robin Johansen Bøe <Robin.Boe@student.uib.no>
- Evaluation:
	- individual, written 4-hour exam
- Requirements:
	- participation in 75% of labs (11 of 14)
- Course wiki:
	- http://wiki.uib.no/info216

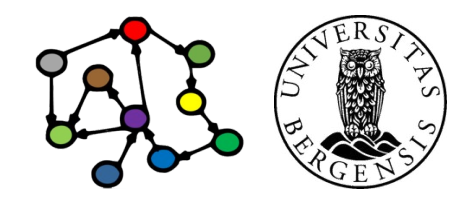

## Lecture plan (tentative)

- 1. Introduction to KGs
- 2. Representing KGs (RDF)
- 3. Querying and updating KGs (SPARQL)
- 4. Open KGs 1
- 5. Open KGs 2
- 6. Enterprise KGs
- 7. Rules (RDFS)
- 8. Ontologies (OWL)
- 9. Vocabularies
- 10. Reasoning about KGs (DL)
- 11. Formal ontologies (OWL-DL)
- 12. KG embeddings 1
- 13. KG embeddings 2
- 14. Knowledge engineering

## *You learn KGs best through practice: do the lab exercises thoroughly!*

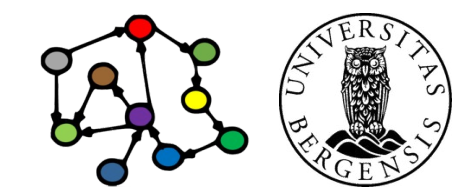

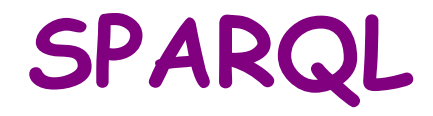

### Database languages

- How to manage and use databases (DBs)?
	- everything can be programmed
		- connector APIs
	- native DB languages can be simpler and more effective
		- *data manipulation languages (DMLs)*
			- querying and updating
		- also: data definition (DDL), data control (DCL), transaction control (DCL), ...
		- accessible through GUIs, web GUIs, web APIs
	- supported by database management systems (DBMSs)

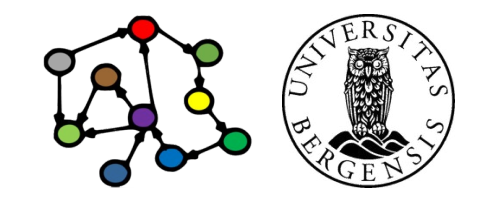

## Database languages: SPARQL

- *Simple Protocol and RDF Query Language*
- A data mainpulation language (primarily) for RDF data
- Supported by
	- rdflib and other programming APIs
	- *triple stores* specialised DBMSs for RDF
		- we will use *Blazegraph*

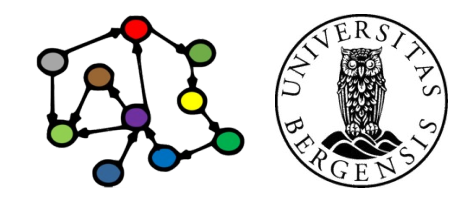

### Triple store: Blazegraph

- Native triple store
	- SPARQL queries and updates, including federation
		- also general graph support
	- simple web-based interface
	- multi-tenancy: several *namespaces* in same Blazegraph instance
- Many, many options
	- full-text search, geo-spatial data
	- *plain triples (RDF)*, optional inference
	- "quads" (no inference)
	- "reification done right (RDR)", optional inference
- *Built to scale for data and processing*

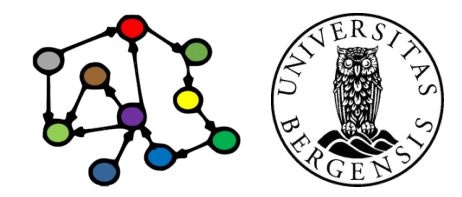

#### Triple store: Blazegraph

- Dual licensing: both GPLv2 and commercial
- Built around Bigdata, can be run
	- *embedded* in a program
	- single-machine *stand-alone* server (< 50B triples)
	- *replicated* servers (scale-up queries)
	- perhaps also *federated* servers (> 8 machines, scale-out data)
- Used by *Wikidata* and others
	- (most likely) the starting point for *Amazon Neptune*
- Easy to run:
	- from command line: java -server -jar blazegraph.jar
	- then access in a web browser: http://localhost:9999/

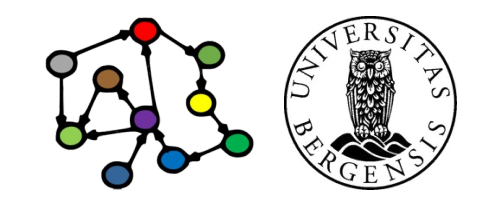

SELECT ?person ?museum WHERE { ?person ex:likes ?painting . ?painting ex:is\_in ?museum . }

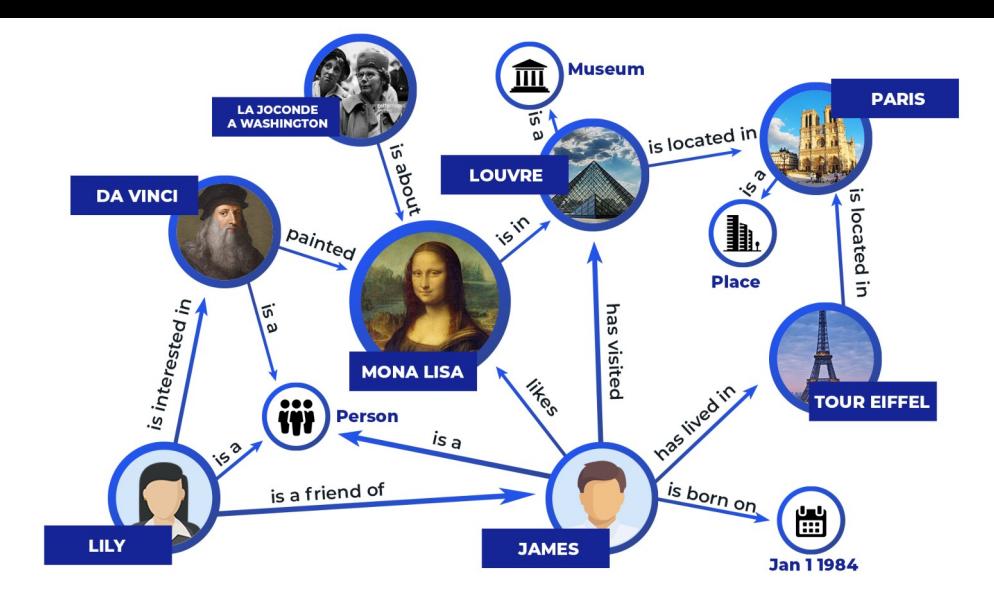

- **Main idea:**
	- give SPARQL an underspecified RDF graph: a **pattern**...
	- some of the nodes are **variables**:
		- other nodes can be **IRIs**, or **literal** values as before
	- SPARQL tries to **match** the pattern to an RDF graph
	- ...and returns each match as a **row** in the **result**

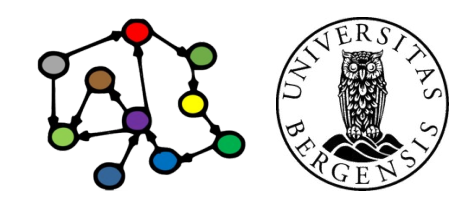

(c) Andreas L Opdahl, 2023 INFO216: Knowledge Graphs

SELECT ?person ?museum WHERE { ?person ex:likes ?painting . ?painting ex:is\_in ?museum . }

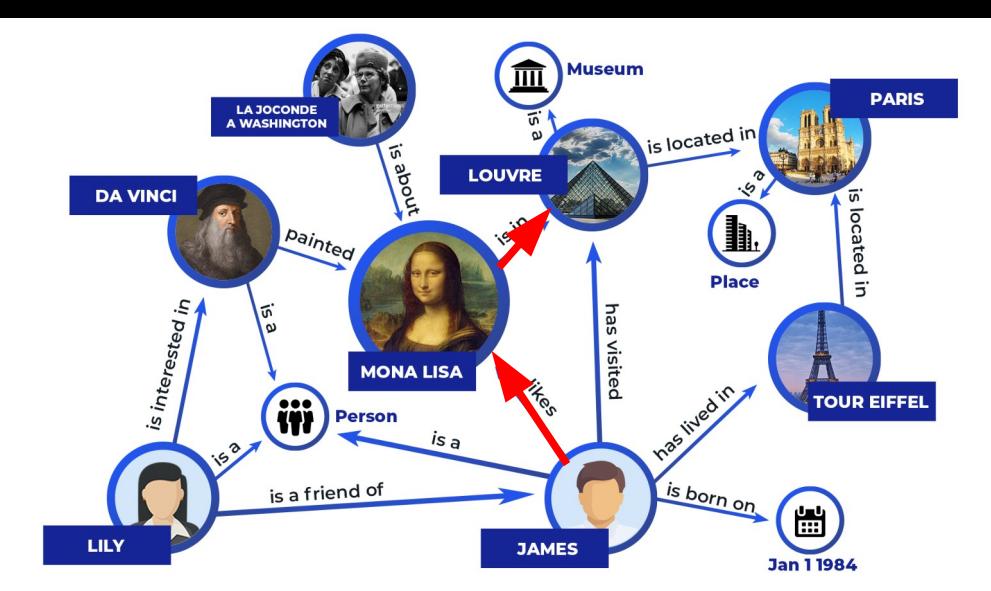

- **Main idea:**
	- give SPARQL an underspecified RDF graph: a **pattern**...
	- some of the nodes are **variables**:
		- other nodes can be **IRIs**, or **literal** values as before
	- SPARQL tries to **match** the pattern to an RDF graph
	- ...and returns each match as a **row** in the **result**

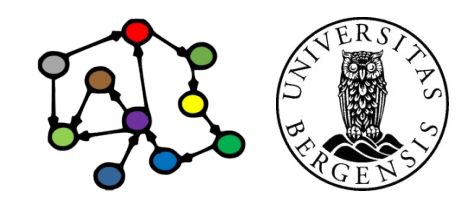

SELECT ?person ?museum WHERE { ?person ex:likes ?painting . ?painting ex:is\_in ?museum . }

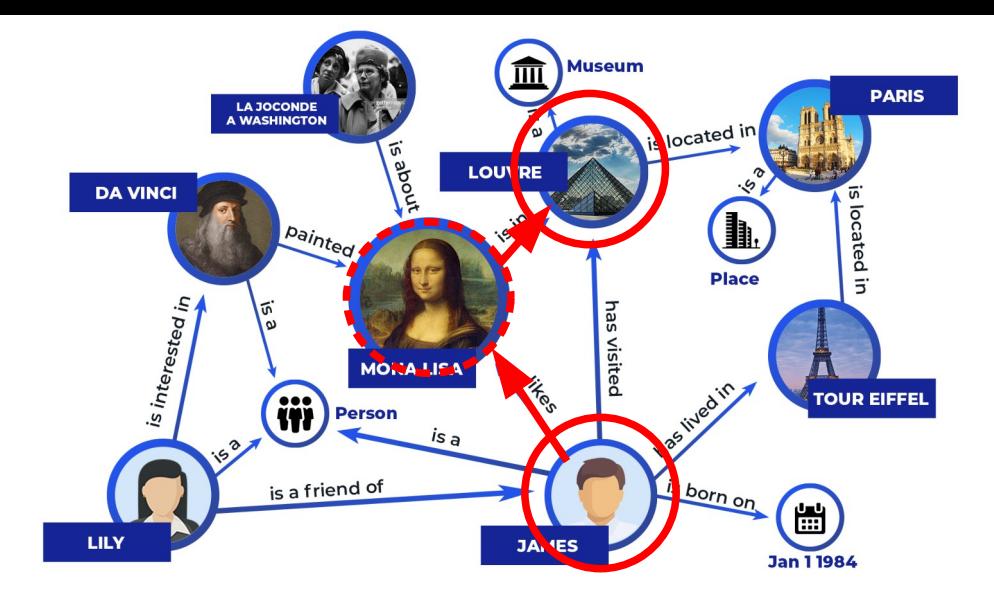

- **Main idea:**
	- give SPARQL an underspecified RDF graph: a **pattern**...
	- some of the nodes are **variables**:
		- other nodes can be **IRIs**, or **literal** values as before
	- SPARQL tries to **match** the pattern to an RDF graph
	- ...and returns each match as a **row** in the **result**

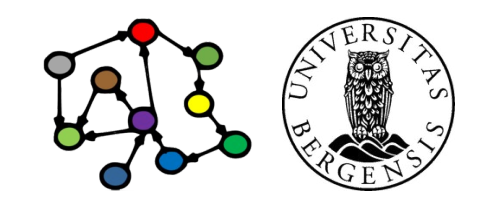

SELECT ?person ?museum WHERE { ?person ex:likes ?painting . ?painting ex:is\_in ?museum . ?museum rdf:type ex:Museum . }

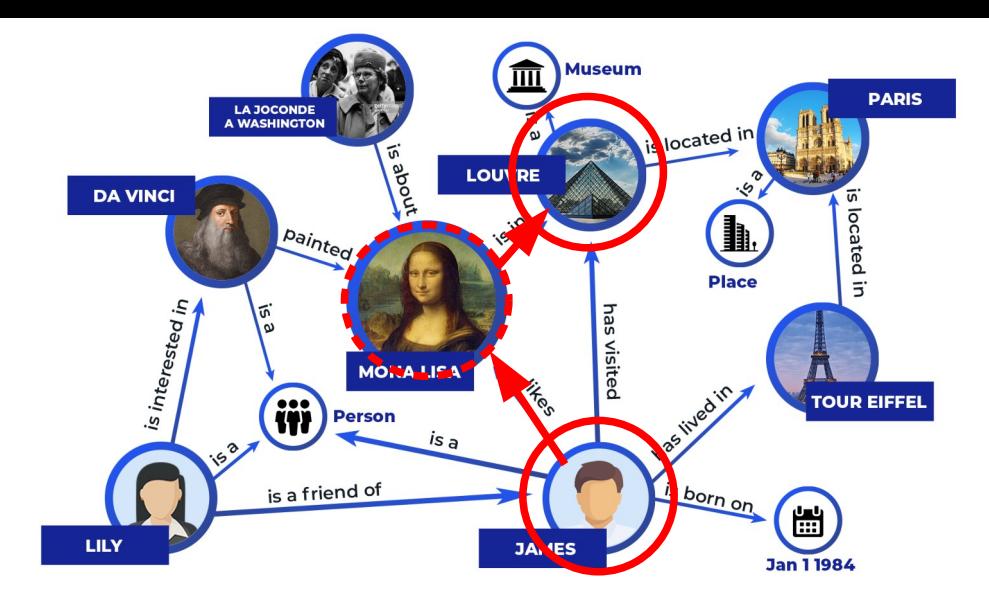

- **Main idea:**
	- give SPARQL an underspecified RDF graph: a **pattern**...
	- some of the nodes are **variables**:
		- other nodes can be **IRIs**, or **literal** values as before
	- SPARQL tries to **match** the pattern to an RDF graph
	- ...and returns each match as a **row** in the **result**

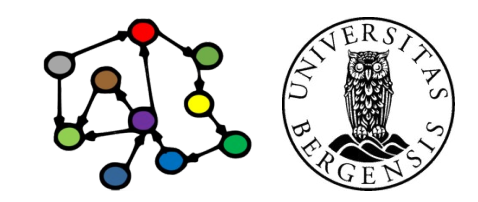

SELECT ?person ?museum WHERE { ?person ex:likes ?painting . ?painting ex:is\_in ?museum . ?museum rdf:type ex:Museum . }

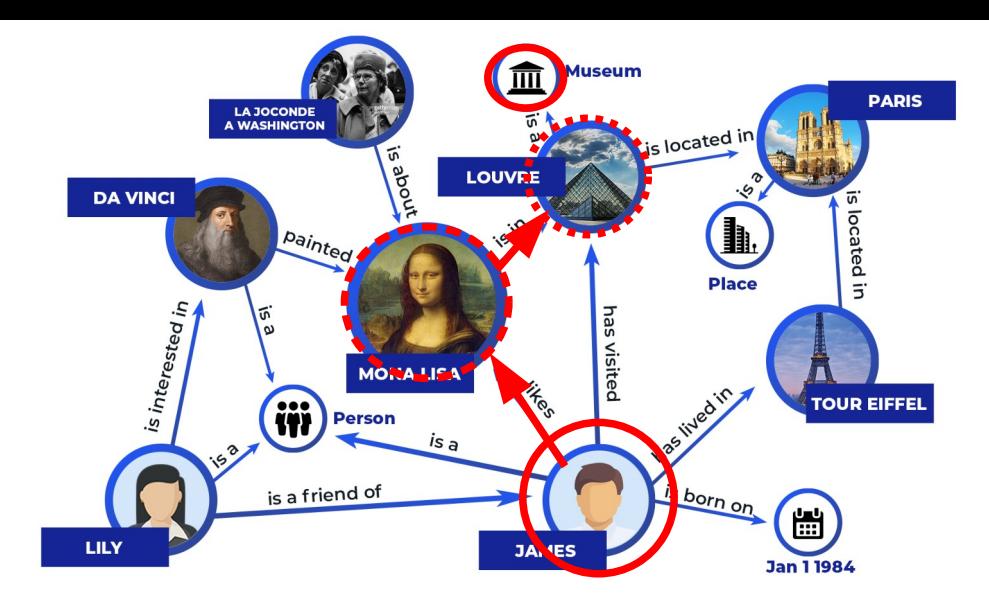

- **Main idea:**
	- give SPARQL an underspecified RDF graph: a **pattern**...
	- some of the nodes are **variables**:
		- other nodes can be **IRIs**, or **literal** values as before
	- SPARQL tries to **match** the pattern to an RDF graph
	- ...and returns each match as a **row** in the **result**

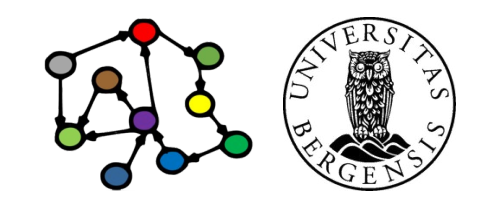

PREFIX ex: <http://example.org/> SELECT ?person ?museum WHERE { ?person ex:likes ?painting . ?painting ex:is\_in ?museum . ?museum rdf:type ex:Museum . }

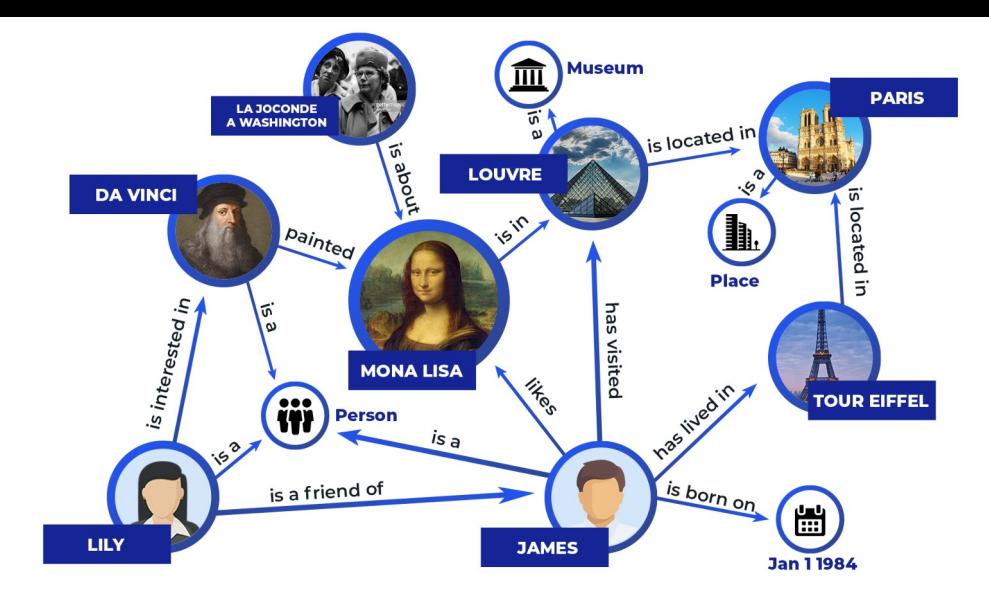

- **Main idea:**
	- give SPARQL an underspecified RDF graph: a **pattern**...
	- some of the nodes are **variables**:
		- other nodes can be **IRIs**, or **literal** values as before
	- SPARQL tries to **match** the pattern to an RDF graph
	- ...and returns each match as a **row** in the **result**

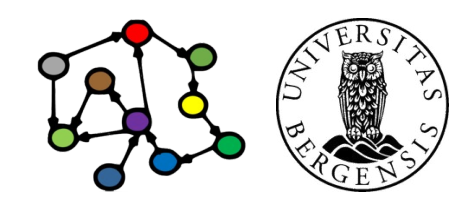

## Overview of SPARQL

- SPARQL's DML (RDF data manipulation):
	- four types of *queries*:
		- SELECT: returns table
		- ASK: returns yes/no
		- CONSTRUCT: returns a graph
		- DESCRIBE: returns a graph
	- three types of *updates:*
		- DELETE, INSERT, DELETE/INSERT
- SPARQL's DDL (triple store management):
	- LOAD, CLEAR, ...

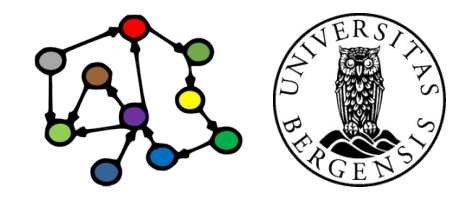

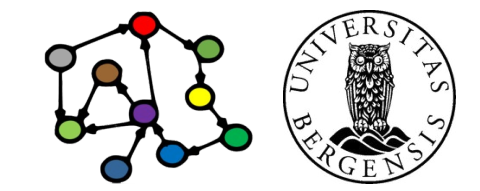

## Example KG

- A knowledge graph of research literature related to "Knowledge Graphs for the News"
	- built to support an recent literature study
	- 78 main papers with 291 authors
	- 4086 other papers with 8990 authors
	- 100s of topics and themes, >300k triples
- Accessible at http://bg.newsangler.uib.no/
	- runs on a Blazegraph triple store
	- simple web front end, read only

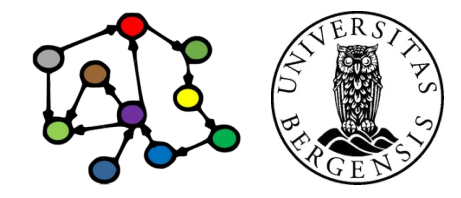

#### Example KG: graph structure

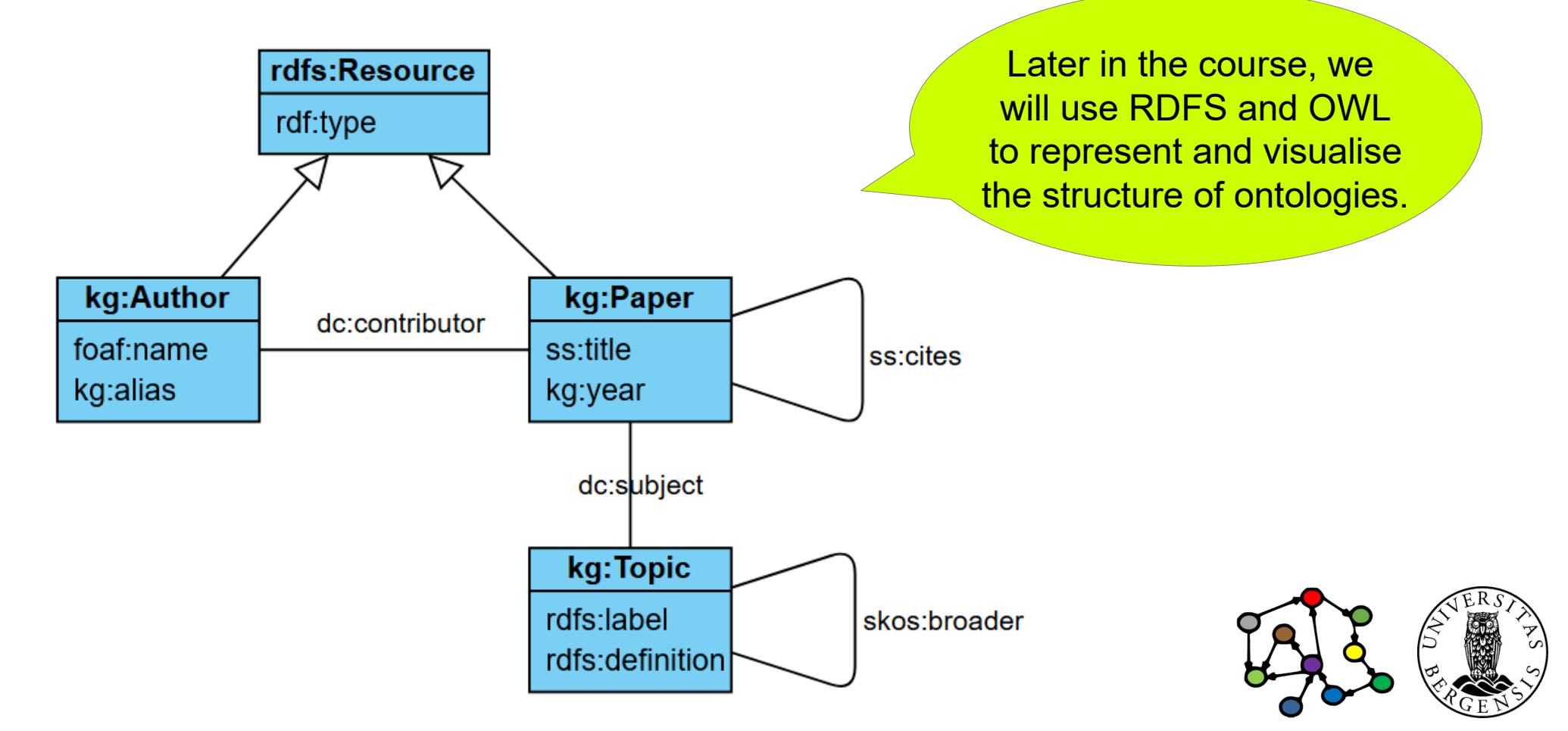

#### Example KG: resources

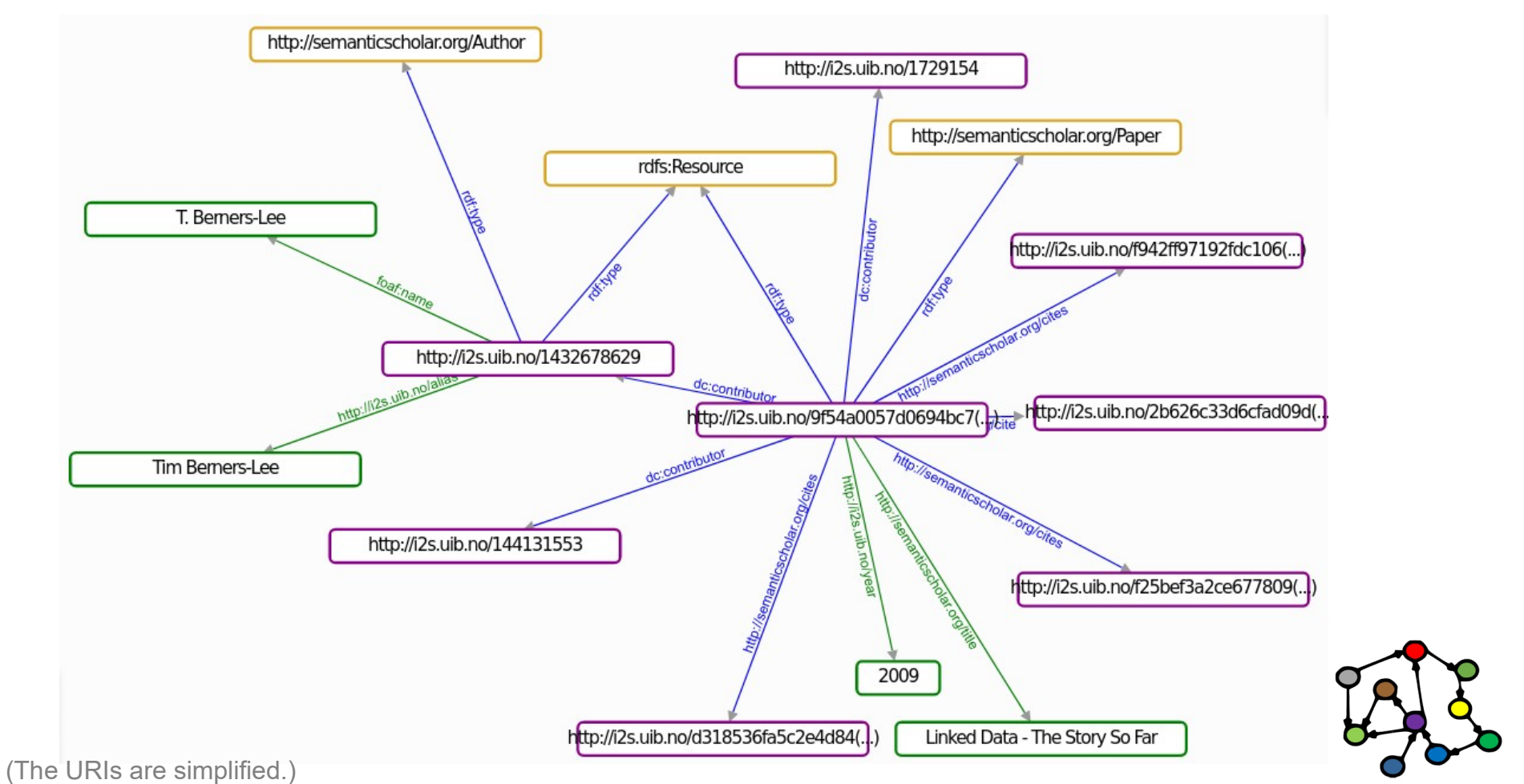

## SELECT queries: Basic forms

- Basic form:
	- **SELECT** *projection* **WHERE {** *pattern* **}**
	- the *projection* is a list of *variables*
	- the *pattern* is (essentially) a list of *triples*
	- returns a table with *one row per result* and *one column per projection variable*
- Optional and combinable variations:
	- SELECT **\*** WHERE { ... }
	- SELECT **DISTINCT** ... WHERE { ... }
	- SELECT ... WHERE { ... } **LIMIT** *n*
	- SELECT ... WHERE { ... } **LIMIT** *n* **OFFSET** *m*
	- SELECT ... WHERE { ... } **ORDER BY** *...variable...*
	- SELECT ... WHERE { ... } **ORDER BY DESC(***...variable...***)**

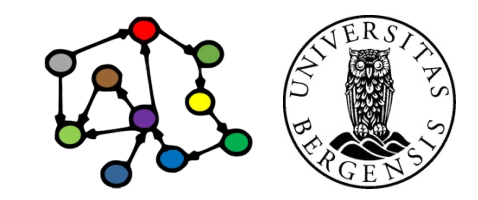

(c) Andreas L Opdahl, 2023 INFO216: Knowledge Graphs

#### SELECT queries: Filters

- WHERE-variants with *filter expressions*:
	- ... WHERE { ...*pattern*... **FILTER ( ...***filter\_expression***... )** }
	- ... WHERE { ...*pattern*... **FILTER [NOT] EXISTS { ...***filter\_expr***... }** }
- *Filters* are *logical expressions*:
	- standard logic operators: !, &&, ||
	- (in-)equality operators:  $=$ ,  $!=$ ,  $\lt$ ,  $\lt$ =,  $\gt$ ,  $\gt$ =
	- $-$  arithmetic:  $+$ ,  $-$ ,  $/$ ,  $*$
- - *built-in, imported (xsd:...) and self-defined functions*

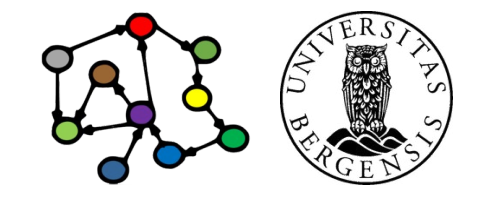

## SELECT queries: Built-in functions

- Examples of built-in functions (for example in FILTERs):
	- bound, if
	- exists, not exists
	- in, not in
	- IRI, bnode
	- isIRI, isBlank, isLiteral, isNumeric
	- str, lang, strlang ("for language tagged literals"@en)
	- regex, strlen, contains, substr. ... (from XPath)
	- replace
	- abs, rand, ceil, floor
	- now, year, month, days, hours, minutes, seconds

(c) Andreas L Opdahl, 2023 INFO216: Knowledge Graphs *https://en.wikibooks.org/wiki/SPARQL/Expressions\_and\_Functions*

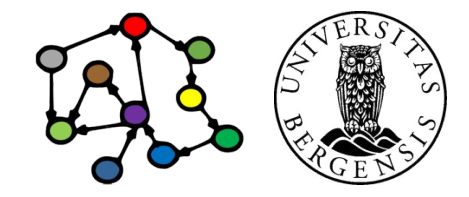

- Grouping of results:
	- SELECT *...grouping or aggregate variables...* WHERE { ... } **GROUP BY** *...grouping variables...*
	- example: counting students in courses

```
SELECT (COUNT(?paper) AS ?count) WHERE {
     ?paper dct:contributor ?author .
}
GROUP BY ?author
```
LIMIT 10

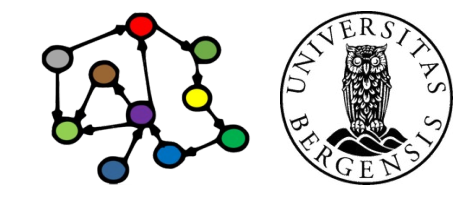

- Grouping of results:
	- SELECT *...grouping or aggregate variables...* WHERE { ... } **GROUP BY** *...grouping variables...*
	- example: counting students in courses

```
SELECT ?author (COUNT(?paper) AS ?count) WHERE {
     ?paper dct:contributor ?author .
}
GROUP BY ?author
```
LIMIT 10

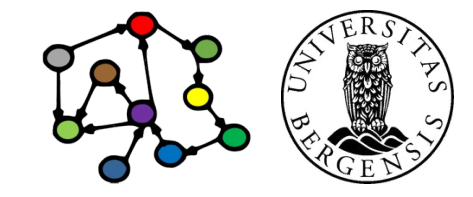

- Grouping of results:
	- SELECT *...grouping or aggregate variables...* WHERE { ... } **GROUP BY** *...grouping variables...* **[HAVING ... ]**
	- example: counting students in courses

```
SELECT ?author (COUNT(?paper) AS ?count) WHERE {
     ?paper dct:contributor ?author .
```
} GROUP BY ?author HAVING (?count >= 10) LIMIT 10

Similar to *filter expressions*

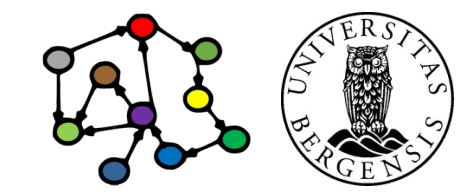

- Grouping of results:
	- SELECT *...grouping or aggregate variables...* WHERE { ... } **GROUP BY** *...grouping variables...* **[HAVING ... ] [ORDER BY ... ]**
	- example: counting students in courses

```
SELECT ?author (COUNT(?paper) AS ?count) WHERE {
     ?paper dct:contributor ?author .
```
} GROUP BY ?author HAVING (?count >= 10) ORDER BY DESC(?count) LIMIT 10

Similar to *filter expressions*

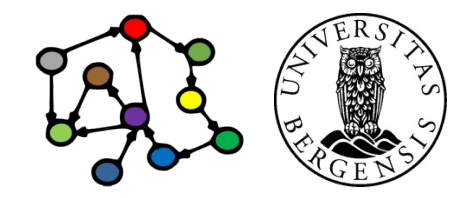

- Grouping of results:
	- SELECT *...grouping or aggregate variables...* WHERE { ... } **GROUP BY** *...grouping variables...* **[ HAVING** *...expression...* **] [ ORDER BY** *...variables... and DESC(...variables...)* **]**
	- *grouping variables:*
		- regular variables
		- used to group the rows in the results
	- *aggregate variables:*
		- the results of aggregate functions, for example: SUM(), COUNT(), MIN(), MAX(), AVG(), GROUP\_CONCAT(), SAMPLE()

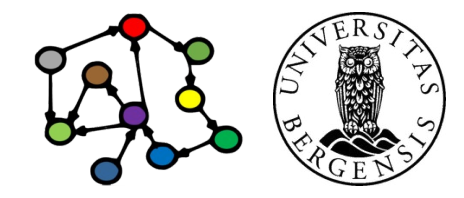

## SELECT queries: Bindings

- In the list of projection variables:
	- SELECT **(COUNT (...) AS ...)** ... WHERE { ... }
- In the graph pattern:
	- SELECT ... WHERE { ... **BIND(... AS ...)** ... }
- In the GROUP BY variable list
	- $-$  SELECT ... WHERE  $\{ \dots \}$ GROUP BY ... **(... AS ...)** ...
- In-line values: SELECT ... WHERE {

...

*var* and *valuen* can even be tuples *( v1, v2, … vm )*

**VALUES** *var* **{** *value1 value2* **...** *valuen }* ...

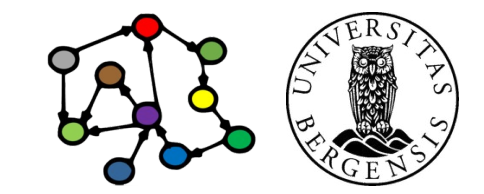

(c) Andreas L Opdahl, 2023 INFO216: Knowledge Graphs

}

#### SELECT queries: Composite patterns

- WHERE-variants with multiple *pattern groups*:
	- ... WHERE { ...*pattern*... **OPTIONAL { ...***pattern***... }** }
	- ... WHERE { ...*pattern*... **MINUS { ...***pattern***... }** }
	- ... WHERE { **{ ...***pattern***... } UNION { ...***pattern***... }** }
- ...as well as *filters*:
	- ... WHERE { ...*pattern*... **FILTER ( ...***filter\_expression***... )** }
	- ... WHERE { ...*pattern*... **FILTER [NOT] EXISTS { ...***filter\_expr***... }** }

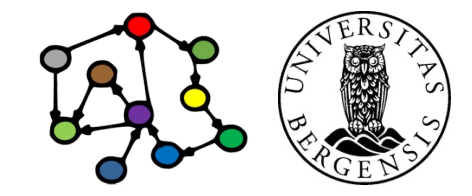

#### SELECT queries: Federated queries

- Nested queries: SELECT ... WHERE { ... **{ SELECT ... WHERE { ... } }** }
- Remote queries: SELECT ... WHERE { ... **SERVICE <irl> { ... }** } SELECT ... WHERE { ... **SERVICE SILENT <irl> { ... }** }

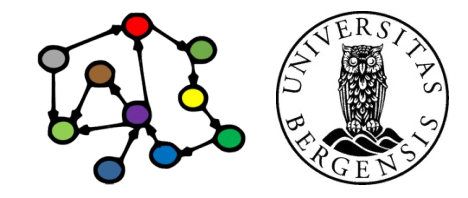

#### SELECT queries: Federated queries

PREFIX foaf: <http://xmlns.com/foaf/0.1/> PREFIX skos: <http://www.w3.org/2004/02/skos/core#>

```
SELECT DISTINCT ?enname ?person ?wdperson WHERE {
```

```
 BIND("T. Berners-Lee"@en AS ?enname)
   SERVICE <https://query.wikidata.org/bigdata/namespace/wdq/sparql> {
     SELECT ?wdperson ?enname WHERE {
        ?wdperson skos:altLabel ?enname . 
 }
 }
   BIND(STR(?enname) AS ?name) 
   ?person foaf:name ?name . 
LIMIT 1
```
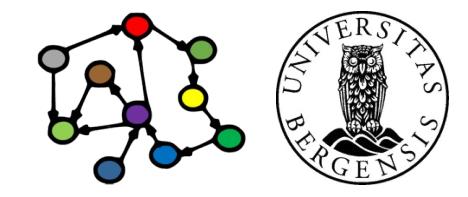

(c) Andreas L Opdahl, 2023 INFO216: Knowledge Graphs

}

- *Property paths (in SPARQL 1.1)*:
	- Concatenation: *a* **/** *b* (means "first *a*, then *a*'s *b*")
	- Inversion: *^a* (means "*a* backwards")
	- Grouping: *( ... )* (nested composite properties)
	- Repetition: *a\** (0:n), *a+* (1:n), *a?* (0:1)
	- Alternative: *a | b* (either *a* or *b*)
	- Negation: *!a* (any other property than *a*)

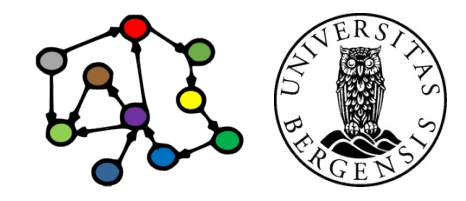

- *Property paths (in SPARQL 1.1)*:
- Concatenation: *a* **/** *b* (means "first *a*, then *a*'s *b*")
	- example: ?paper dct:contributor ?author . ?author foaf:name ?name .
	- can be written as: ?paper dct:contributor / foaf:name ?name .
- Inversion:  $^{\wedge}a$  (means "a backwards")
- Grouping: *( ... )* (nested composite properties)
- Repetition: *a\** (0:n), *a+* (1:n), *a?* (0:1)
- Alternative: *a | b* (either *a* or *b*)
- Negation: *!a* (any other property than *a*)

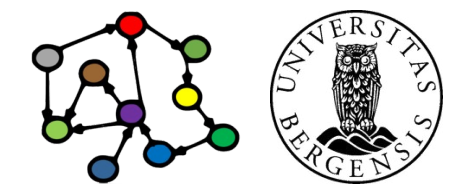

- *Property paths (in SPARQL 1.1)*:
- Concatenation: *a* **/** *b* (first *a*, then *a*'s *b*)
- Inversion: *^a* (means *a* backwards)
	- example:

?paper dct:contributor ?author .

- can be written as: ?author ^dct:contributor ?paper .
- Grouping: *( ... )* (nested composite properties)
- Repetition: *a\** (0:n), *a+* (1:n), *a?* (0:1)
- Alternative: *a | b* (either *a* or *b*)
- Negation: *!a* (any other property than *a*)

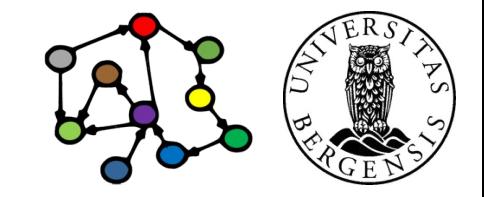

- *Property paths (in SPARQL 1.1)*:
- Concatenation: *a* **/** *b* (first *a*, then *a*'s *b*)
- Inversion: *^a* (means *a* backwards)
	- example:

?author1 ^dct:contributor / dct:contributor ?author2 .

- Grouping: *( ... )* (nested composite properties)
- Repetition: *a\** (0:n), *a+* (1:n), *a?* (0:1)
- Alternative: *a | b* (either *a* or *b*)
- Negation: *!a* (any other property than *a*)

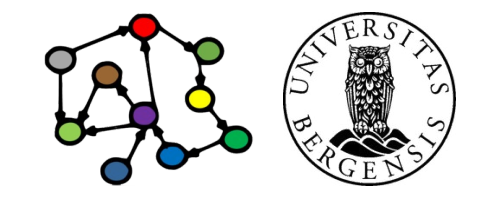

- *Property paths (in SPARQL 1.1)*:
- Concatenation: *a* **/** *b* (first *a*, then *a*'s *b*)
- Inversion: *^a* (means *a* backwards)
- Grouping: *( ... )* (nested composite properties)
	- example:

?uncle ^(:hasParent / :hasBrother) ?nephew .

- Repetition: *a\** (0:n), *a+* (1:n), *a?* (0:1)
- Alternative: *a | b* (means *a* or *b*)
- Negation: *!a* (any other predicate than a)

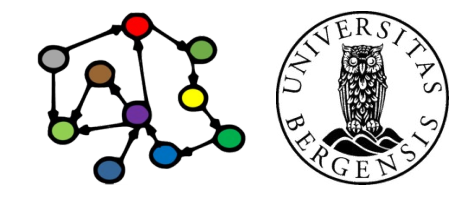

- *Property paths (in SPARQL 1.1)*:
- Concatenation: *a* **/** *b* (first *a*, then *a*'s *b*)
- Inversion: *^a* (means *a* backwards)
- Grouping: *( ... )* (nested composite properties)
	- example:

?uncle ^(:hasParent / :hasBrother) ?nephew . ?uncle (^:hasBrother / ^:hasParent) ?nephew .

- Repetition: *a\** (0:n), *a+* (1:n), *a?* (0:1)
- Alternative: *a | b* (means *a* or *b*)
- Negation: *!a* (any other predicate than a)

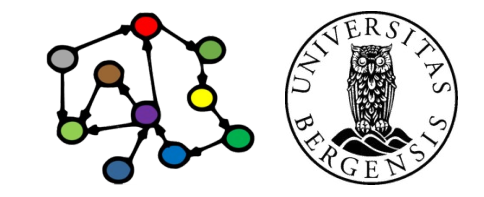

- *Property paths (in SPARQL 1.1)*:
- Concatenation: *a* **/** *b* (means "first *a*, then *a*'s *b*")
- Inversion:  $^{\wedge}a$  (means "a backwards")
- Grouping: *( ... )* (nested composite properties)
- Repetition: *a\** (0:n), *a+* (1:n), *a?* (0:1)
	- example: ?paper1 ss:cites? ?paper2 . ?paper1 ss:cites+ ?paper2 . ?paper1 ss:cites\* ?paper2 .
- Alternative: *a | b* (either *a* or *b*)
- Negation: *!a* (any other property than *a*)

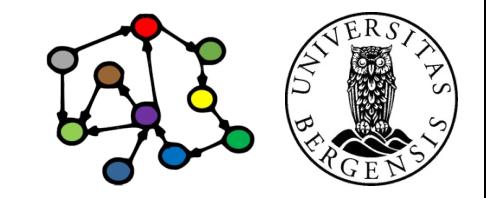

- *Property paths (in SPARQL 1.1)*:
- Concatenation: *a* **/** *b* (means "first *a*, then *a*'s *b*")
- Inversion: *^a* (means "*a* backwards")
- Grouping: *( ... )* (nested composite properties)
- Repetition: *a\** (0:n), *a+* (1:n), *a?* (0:1)
	- example: ?list rdf:rest\* / rdf:first ?member .
- Alternative: *a | b* (either *a* or *b*)
- Negation: *!a* (any other property than *a*)

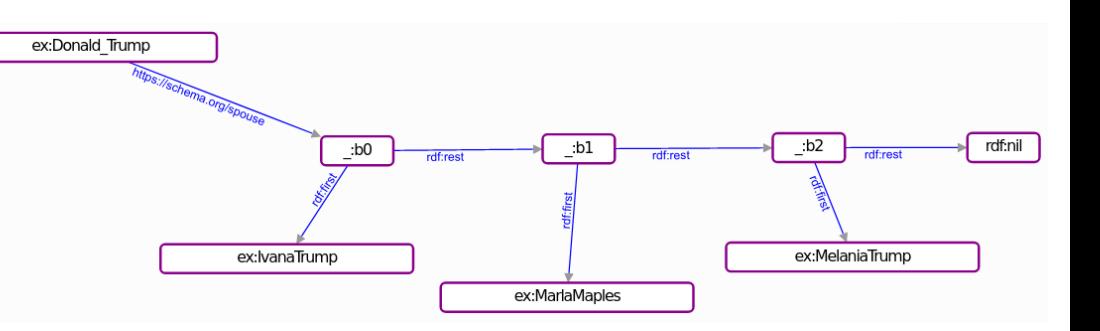

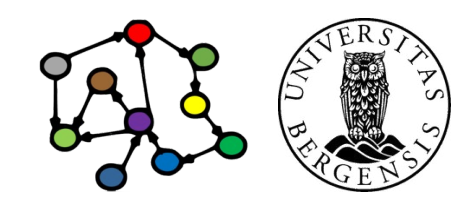

- *Property paths (in SPARQL 1.1)*:
- Concatenation: *a* **/** *b* (first *a*, then *a*'s *b*)
- Inversion: *^a* (means *a* backwards)
- Grouping: *( ... )* (nested composite properties)
- Repetition: *a\** (0:n), *a+* (1:n), *a?* (0:1)
- Alternative: *a | b* (either *a* or *b*)
	- example:

?parent ^(:hasFather | :hasMother) ?child .

• Negation: *!a* (any other property than *a*)

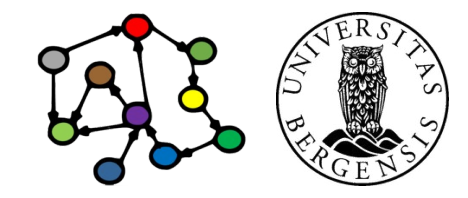

- *Property paths (in SPARQL 1.1)*:
- Concatenation: *a* **/** *b* (first *a*, then *a*'s *b*)
- Inversion: *^a* (means *a* backwards)
- Grouping: *( ... )* (nested composite properties)
- Repetition: *a\** (0:n), *a+* (1:n), *a?* (0:1)
- Alternative: *a | b* (either *a* or *b*)
	- example:

?parent ^(:hasFather | :hasMother) ?child . ?parent (^:hasFather | ^:hasMother) ?child .

• Negation: *!a* (any other property than *a*)

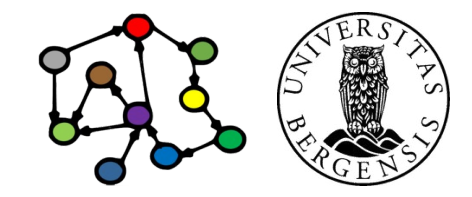

## The other query types

- ASK { ... }
	- *can the pattern be matched, yes or no?*
- CONSTRUCT { ?*s1 ?p1 ?o1 . ?s2 ?p2 ?o2 . ...* } WHERE { ... }
	- *returns triples*, e.g., for copying a graph: CONSTRUCT { ?s ?p ?o } WHERE { GRAPH <iri> { ?s ?p ?o } . }
- DESCRIBE ?resource
	- *returns a "relevant excerpt" of the graph for ?resource*
	- not well defined: *all triples where a resource is subject? all triples where a resource is subject or object? concise bounded descriptions (CBDs)? symmetric CBDs?*
- Most variations of SELECT can also be used for ASK/CONSTRUCT/DESCRIBE when they give meaning!

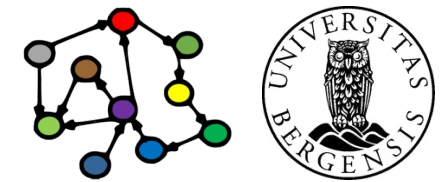

<sup>(</sup>c) Andreas L Opdahl, 2023 INFO216: Knowledge Graphs

# **Programming SPARQL queries**

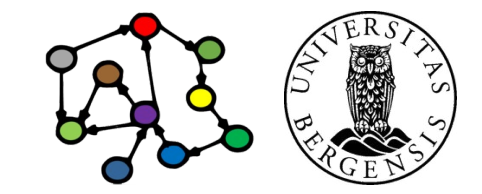

## SPARQL Query in RDFLib

from rdflib import Graph

```
query str = "''' PREFIX ex: <http://example.org/> 
  PREFIX rdf: <http://www.w3.org/1999/02/22-rdf-syntax-ns#>
   PREFIX schema: <https://schema.org/>
```

```
 SELECT ?spouse WHERE { 
    ex:Donald Trump schema:spouse / rdf:rest* / rdf:first ?spouse .
 }"""
```

```
g = Graph()g.parse("spouses.ttl", format='ttl')
result = q.query(query str)
for row in result:
```
print("Donald's spouse: %s" % row)

Used to query (and update) rdflib Graphs stored in memory inside a running Python program

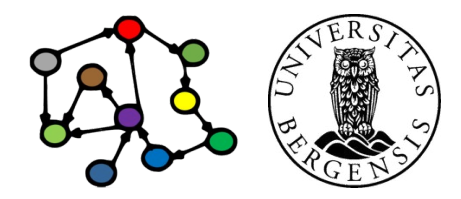

## Remote SPARQL Query with SPARQLWrapper

from SPARQLWrapper import SPARQLWrapper

```
query str = "'''...
```
""""

endpoint = 'http://sandbox.i2s.uib.no/bigdata/namespace/s03/sparql' client = SPARQLWrapper(endpoint) client.setReturnFormat('json') client.setQuery(query\_str) result = client.queryAndConvert() for result in results["results"]["bindings"]: print(result["spouse"]["value"])

Used to query (and update) RDF graphs stored in a triple store outside a Python program

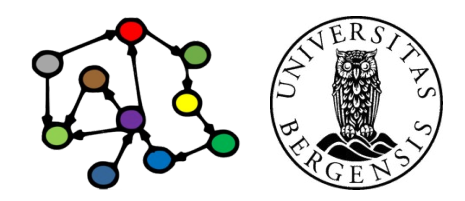

# **SPARQL Update**

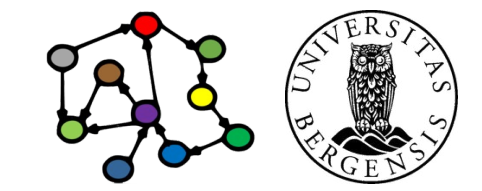

## Updates: INSERT DATA

• Add new triples to the graph, e.g.:

PREFIX rdf: <http://www.w3.org/1999/02/22-rdf-syntax-ns#> PREFIX dct: <http://purl.org/dc/terms/> PREFIX kg: <http://i2s.uib.no/kg4news/> PREFIX ss: <http://semanticscholar.org/>

```
INSERT DATA {
```

```
 kg:paper_123 rdf:type ss:Paper ;
        ss:title "Semantic Knowledge Graphs for the News: A Review"@en ;
       kg:year 2022 ;
       dct:contributor kg:auth_456, kg:auth_789 .
```
• *Suitable for patching and small data sets...*

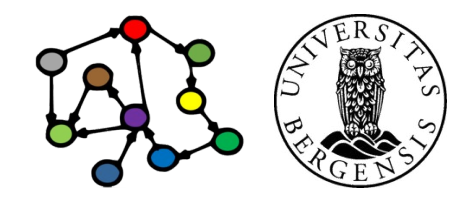

}

## Updates: DELETE DATA

• Remove given triples, e.g.:

PREFIX kg: <http://i2s.uib.no/kg4news/>

```
DELETE DATA
{
   kg:paper_123 kg:year 2022 .
}
```
• *Suitable for patching and small data sets...*

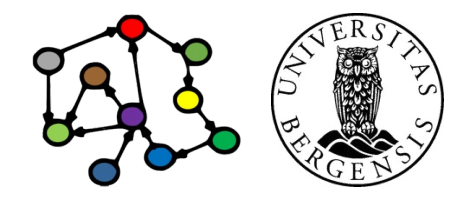

## Updates: INSERT from pattern

• Add triples according to pattern, e.g.:

PREFIX rdf: <http://www.w3.org/1999/02/22-rdf-syntax-ns#> PREFIX dct: <http://purl.org/dc/terms/> PREFIX ss: <http://semanticscholar.org/>

INSERT { ?author rdf:type ss:Author . ?paper rdf:type ss:Paper . } WHERE { ?paper dct:contributor ?author . }

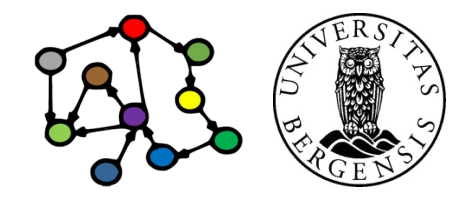

## Updates: DELETE from pattern

• Remove triples according to pattern, e.g.:

PREFIX rdf: <http://www.w3.org/1999/02/22-rdf-syntax-ns#> PREFIX dct: <http://purl.org/dc/terms/> PREFIX ss: <http://semanticscholar.org/>

DELETE { ?author rdf:type ss:Author . ?paper rdf:type ss:Paper . } WHERE { ?paper dct:contributor ?author . }

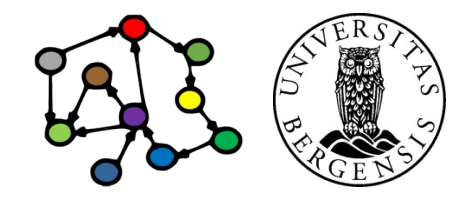

## Updates: DELETE/INSERT from pattern

• First remove and then add triples according to patterns, e.g.:

PREFIX rdf: <http://www.w3.org/1999/02/22-rdf-syntax-ns#> PREFIX dct: <http://purl.org/dc/terms/> PREFIX kg: <http://i2s.uib.no/kg4news/> PREFIX ss: <http://semanticscholar.org/>

DELETE { ?paper dct: contributor kg: auth 456 } INSERT { ?paper dct:contributor kg:auth\_654 } WHERE { ?paper dct:contributor kg:auth 456 }

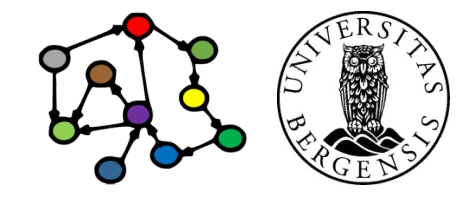

## Semantic graphs and data sets

- *Graph*:
	- a collection of *triples/statements* (possibly none)
- *Data set (or "Conjunctive graph")*:
	- a collection of graphs (at least one)
	- one of the graphs is *default/unnamed*
	- the others are *named*
	- from triples/statements:
		- *(subject, predicate, object)*
	- to quadruples *(quads):*
		- *(graph/"context", subject, predicate, object)*

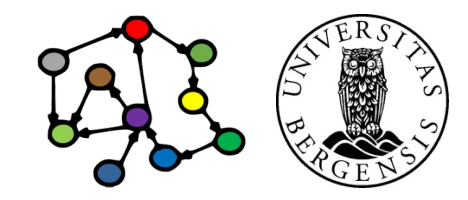

# **Programming SPARQL Update**

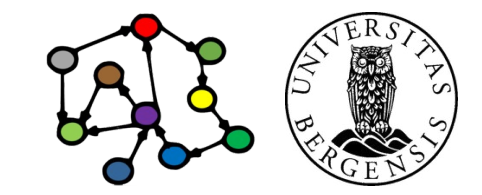

### SPARQL Update in RDFLib

update  $str = "'''$ PREFIX rdf: <http://www.w3.org/1999/02/22-rdf-syntax-ns#> PREFIX dct: <http://purl.org/dc/terms/> PREFIX kg: <http://i2s.uib.no/kg4news/> PREFIX ss: <http://semanticscholar.org/>

INSERT DATA {

kg:paper\_123 rdf:type ss:Paper ;

 ss:title "Semantic Knowledge Graphs for the News: A Review"@en ; kg:year 2022 ;

dct:contributor kg:auth\_456, kg:auth\_789 .

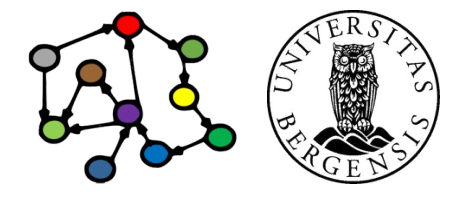

(c) Andreas L Opdahl, 2023 INFO216: Knowledge Graphs

""""

}

#### SPARQL Update in RDFLib

from rdflib import Graph

 $g = Graph()$ g.update(update\_str) print(g.serialize(format='ttl')) # format='turtle' also works

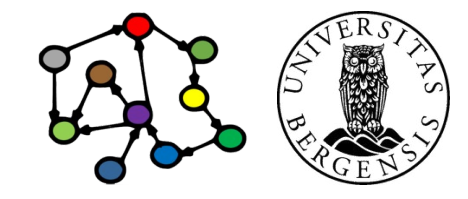

## Remote SPARQL Update with SPARQLWrapper

from SPARQLWrapper import SPARQLWrapper

endpoint = 'http://sandbox.i2s.uib.no/bigdata/namespace/s03/sparql' client = SPARQLWrapper(endpoint) client.setMethod('POST') client.setQuery(update\_str) res = client.queryAndConvert()

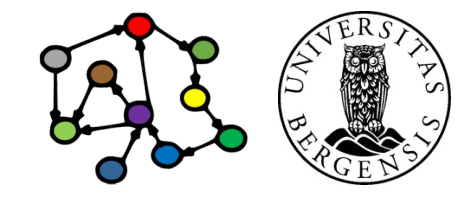

**Next week: Open KGs**